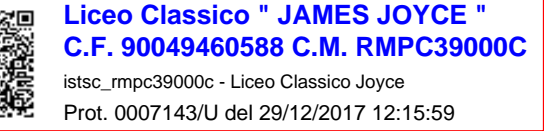

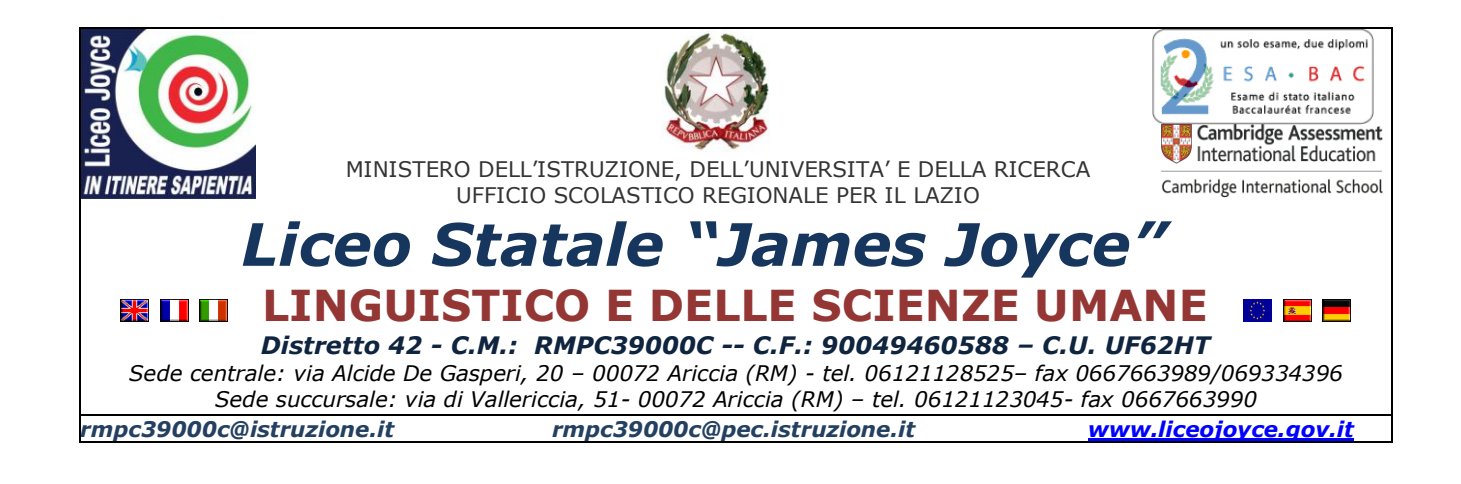

# **IMPLEMENTAZIONE DELLE MISURE MINIME DI SICUREZZA<sup>1</sup> Ai sensi della Circolare n.2-2017 AGID**

#### *Premessa*

La circolare n. 2/2017 dell'Agenzia per l'Italia digitale e sulla base di quanto precisato dalla nota MIUR del 20/12/2017, richiede di verificare come sono implementate le misure minime di sicurezza attraverso la compilazione di un modulo, il cui scopo è quello di fare un analisi dello stato attuale e di conseguenza programmare delle attività per migliorare la sicurezza informatica della tutela dei dati.

Va precisato che alcuni degli adempimenti sono già stati affrontati al entrata in vigore della legge di tutela della privacy (DPS e PUA) ed altri nel Piano Triennale della Trasparenza (PTTI).

Non ultimo, gli adempimenti più complessi sono di fatto evitati, le scuole ormai non gestiscono più direttamente Database con dati di alunni e personale, poiché i più recenti applicativi di segreteria memorizzano i dati sul Cloud e l'onere del mantenimento in sicurezza spetta al fornitore dei programmi scelto. A tal proposito è stato richiesto al fornitore, Axios, che gestisce i dati per conto della scuola, di compilare l'Allegato 2 della circolare AGID per la parte di competenza.

### **Informazioni date dal fornitore dei Pacchetti AXIOS**

Per pacchetti Axios si intendono tutti i **Programmi Axios Client/Server**, con l'indicazione invece di **Programmi Axios Cloud**, tutti i programmi in CLOUD (Segreteria digitale, Registro Elettronico e Protocollo Web).

All'interno della tabella "*ABSC 5 (CSC 5): USO APPROPRIATO DEI PRIVILEGI DI AMMINISTRATORE*" sono indicate tutte le informazioni concernenti i prodotti Axios. E' importante ricordare come all'interno di tale tabella

 $\overline{a}$ 

<sup>1</sup> Aggiornamento dicembre 2017

debbano essere indicati "*Regole, processi e strumenti atti ad assicurare il corretto utilizzo delle utenze privilegiate e dei diritti amministrativi.*" Come privilegi di amministratore non si intende solo l'amministratore dei programmi Axios ma qualsiasi altra utenza avente tali caratteristiche, dall'amministratore della macchina a quello di rete e del server.

All'interno della tabella "*ABSC 10 (CSC 10): COPIE DI SICUREZZA*" devono essere indicati "*Procedure e strumenti necessari per produrre e mantenere copie di sicurezza delle informazioni critiche, così da consentirne il ripristino in caso di necessità.*"

Uno degli strumenti più efficaci per garantire la sicurezza delle copie dei dati è sicuramente dato dal poter effettuare un backup su server cloud locati all'interno della Comunità Europea.

Axios propone in questo caso ai propri clienti, al fine di essere tranquilli, riguardo ad una procedura di Disaster Recovery, il proprio programma di [Backup Cloud, c](http://www.axiositalia.com/Modelli%20Ordini%20e%20Offerte%202004/2004/backup_cloud.pdf)ompletamente integrato ed automatizzato, che garantisce un elevato standard di sicurezza e protezione oltre ad una collocazione fisica dei server all'interno del territorio nazionale.

### **Programmi Axios Client/Server (seguire quanto indicato con il colore rosso)**

### **Programmi Axios Cloud (seguire quanto indicato con il colore blu,**  *corsivo***)**

I programmi Axios in Cloud, Segreteria Digitale, Registro Elettronico e Protocollo WEB, così come i futuri sviluppi della tecnologia Axios in cloud sono installati e gestiti all'interno del data center di uno dei più grandi fornitori di servizi WEB collocato sul territorio nazionale: Aruba SpA. Aruba si è dotata della certificazione ISO 27001:2013 e degli altri mezzi e/o strumenti ritenuti idonei a tutelare nella maniera più efficace la sicurezza delle informazioni (fisica, logica, informatica ed organizzativa). Il servizio da noi utilizzato è Server Dedicati, Housing e Colocation ed è certificato **ISO 9001:2008** per la qualità e **ISO 27001:2005** per la sicurezza.

> Il Dirigente Scolastico<sup>2</sup> Roberto Scialis

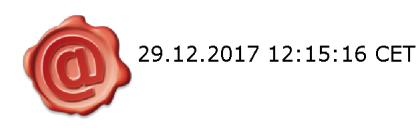

 $\overline{a}$ <sup>2</sup> Documento firmato digitalmente e marcato temporalmente

### **Modulo di implementazione Di cui all'allegato 2 del Circ.2/2017 AGID**

# **ABSC 1 (CSC 1): INVENTARIO DEI DISPOSITIVI AUTORIZZATI E NON AUTORIZZATI**

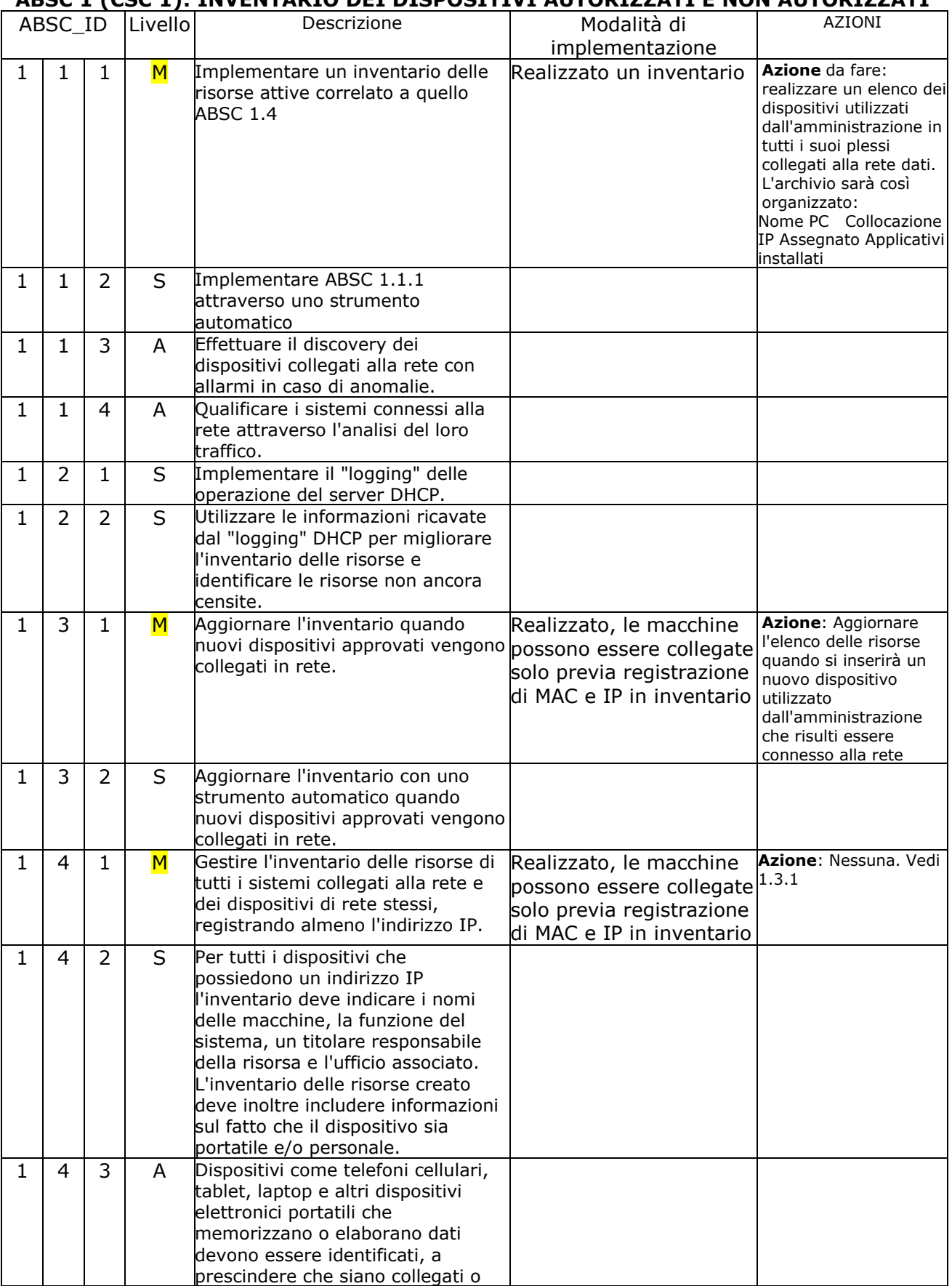

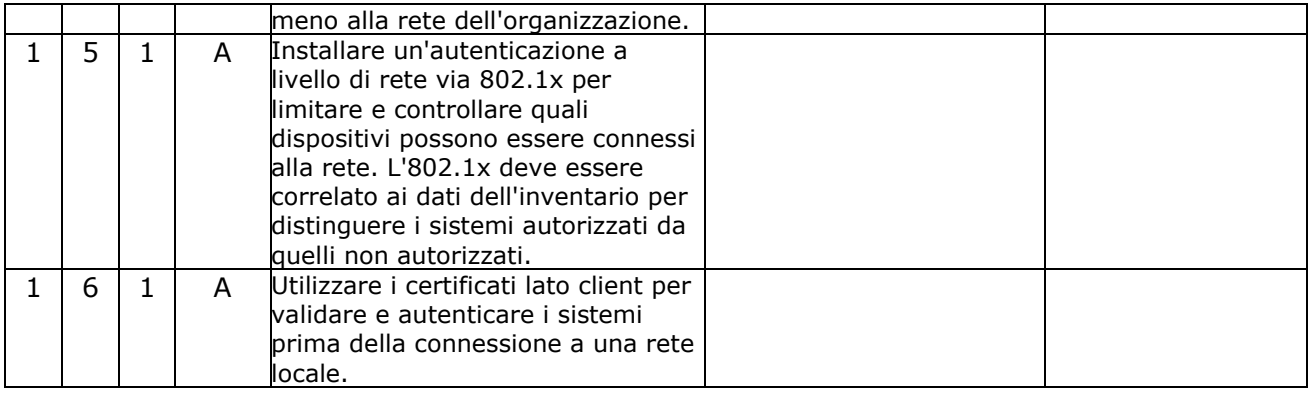

### **ABSC 2 (CSC 2): INVENTARIO DEI SOFTWARE AUTORIZZATI E NON AUTORIZZATI**

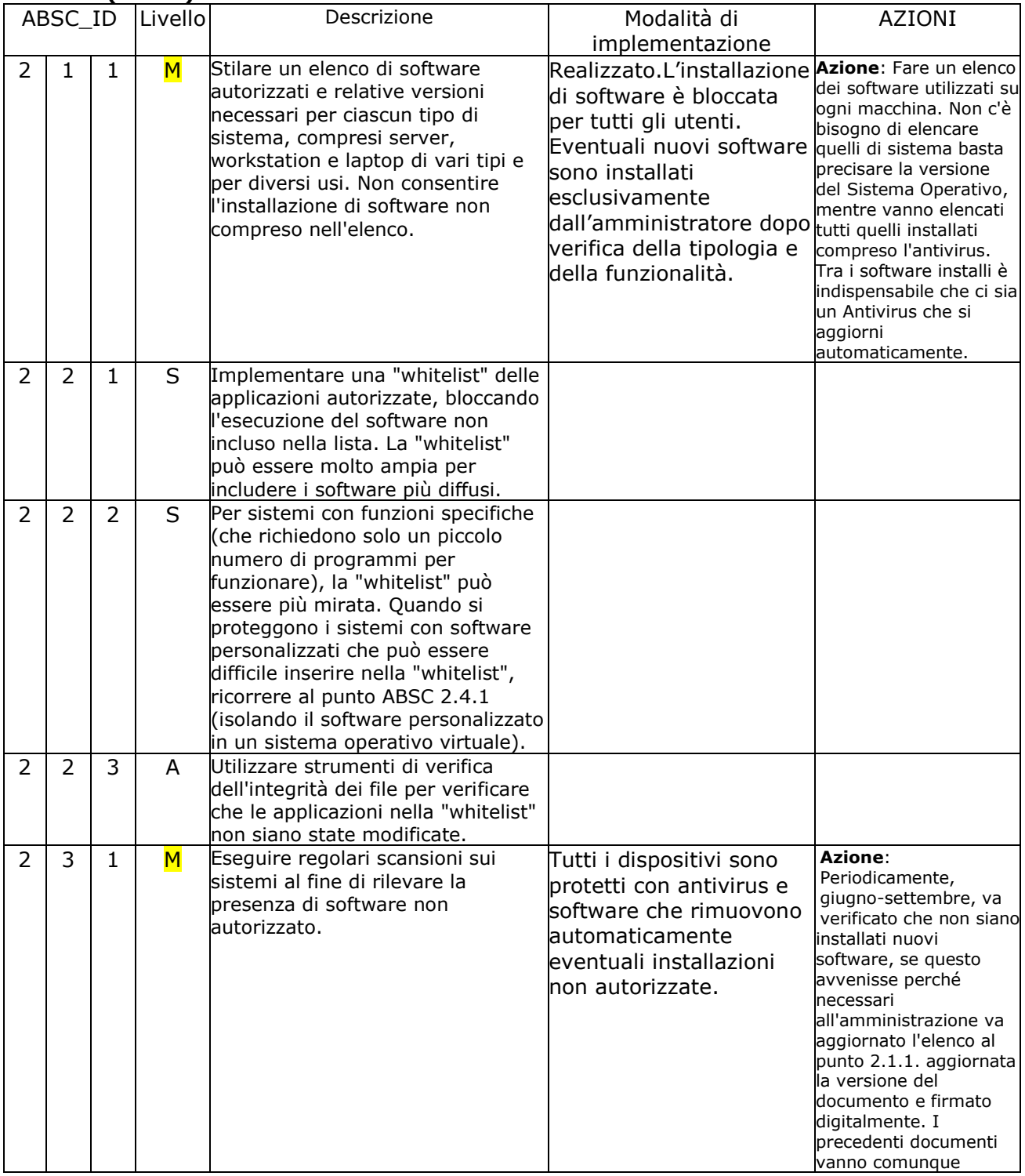

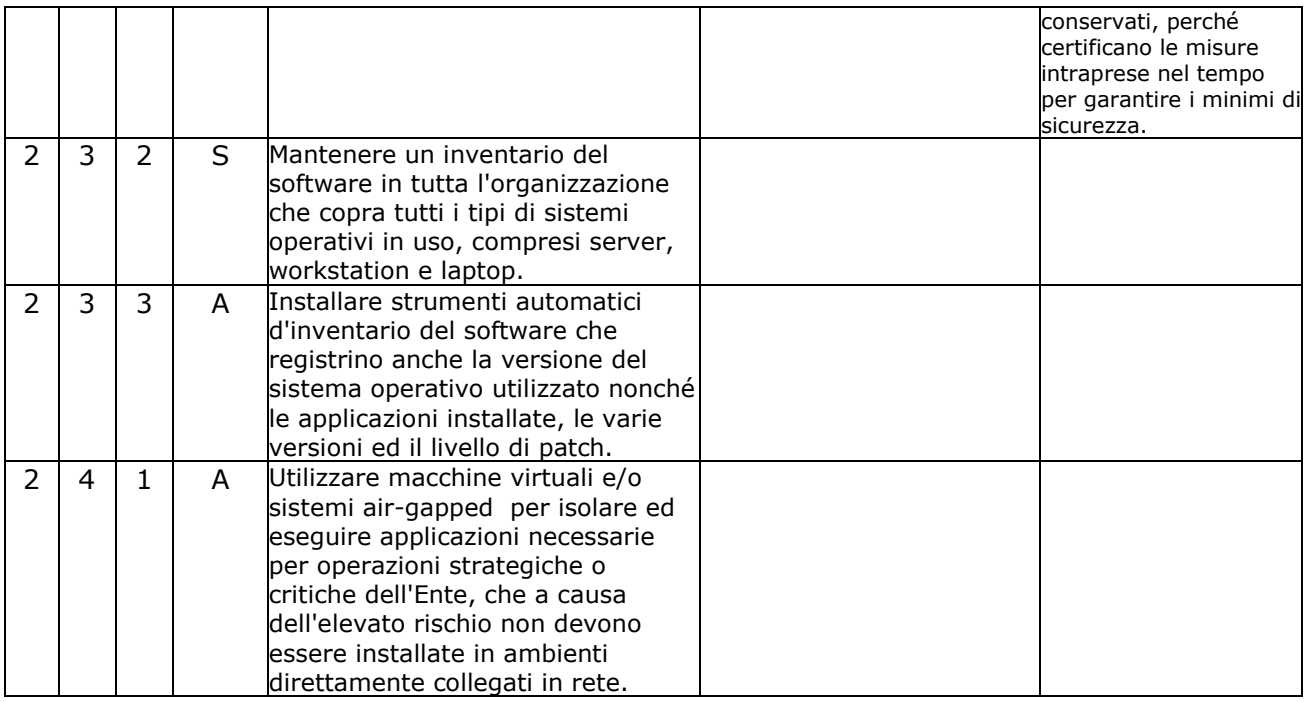

#### **ABSC 3 (CSC 3): PROTEGGERE LE CONFIGURAZIONI DI HARDWARE E SOFTWARE SUI DISPOSITIVI MOBILI, LAPTOP, WORKSTATION E SERVER**

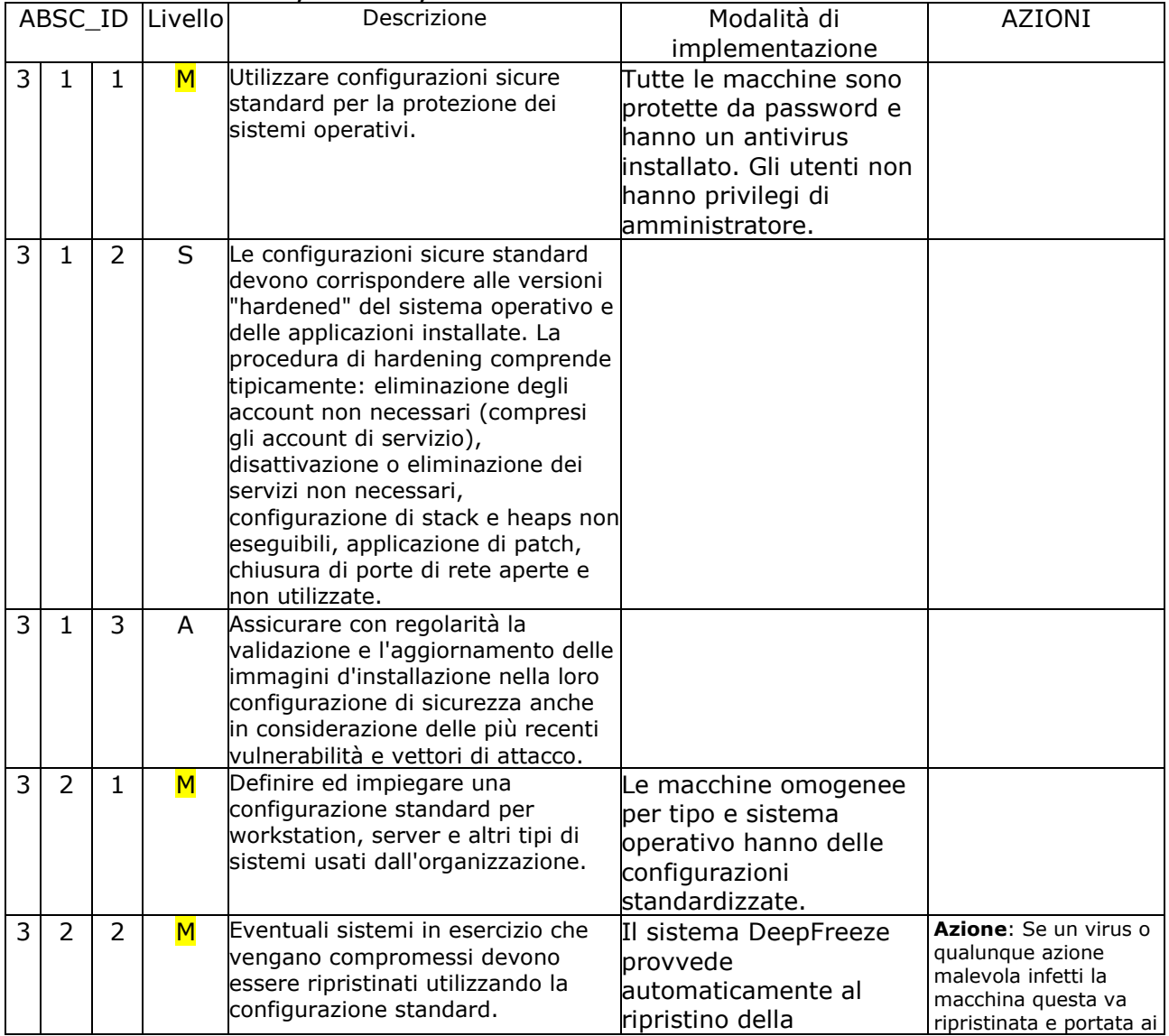

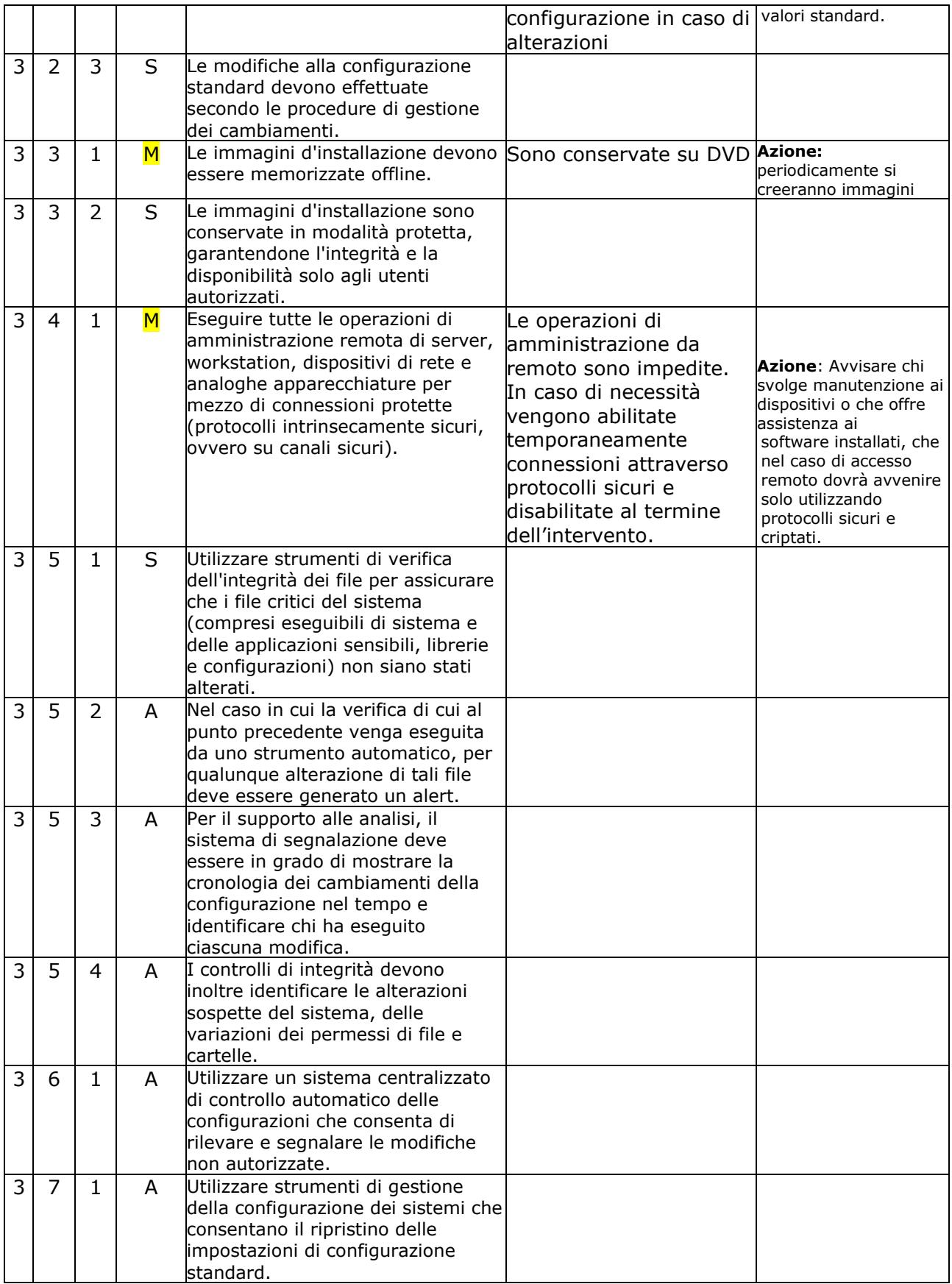

### **ABSC 4 (CSC 4): VALUTAZIONE E CORREZIONE CONTINUA DELLA VULNERABILITÀ**

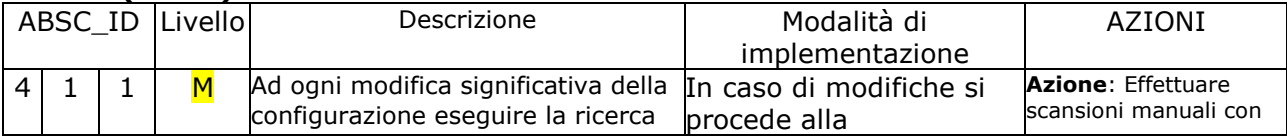

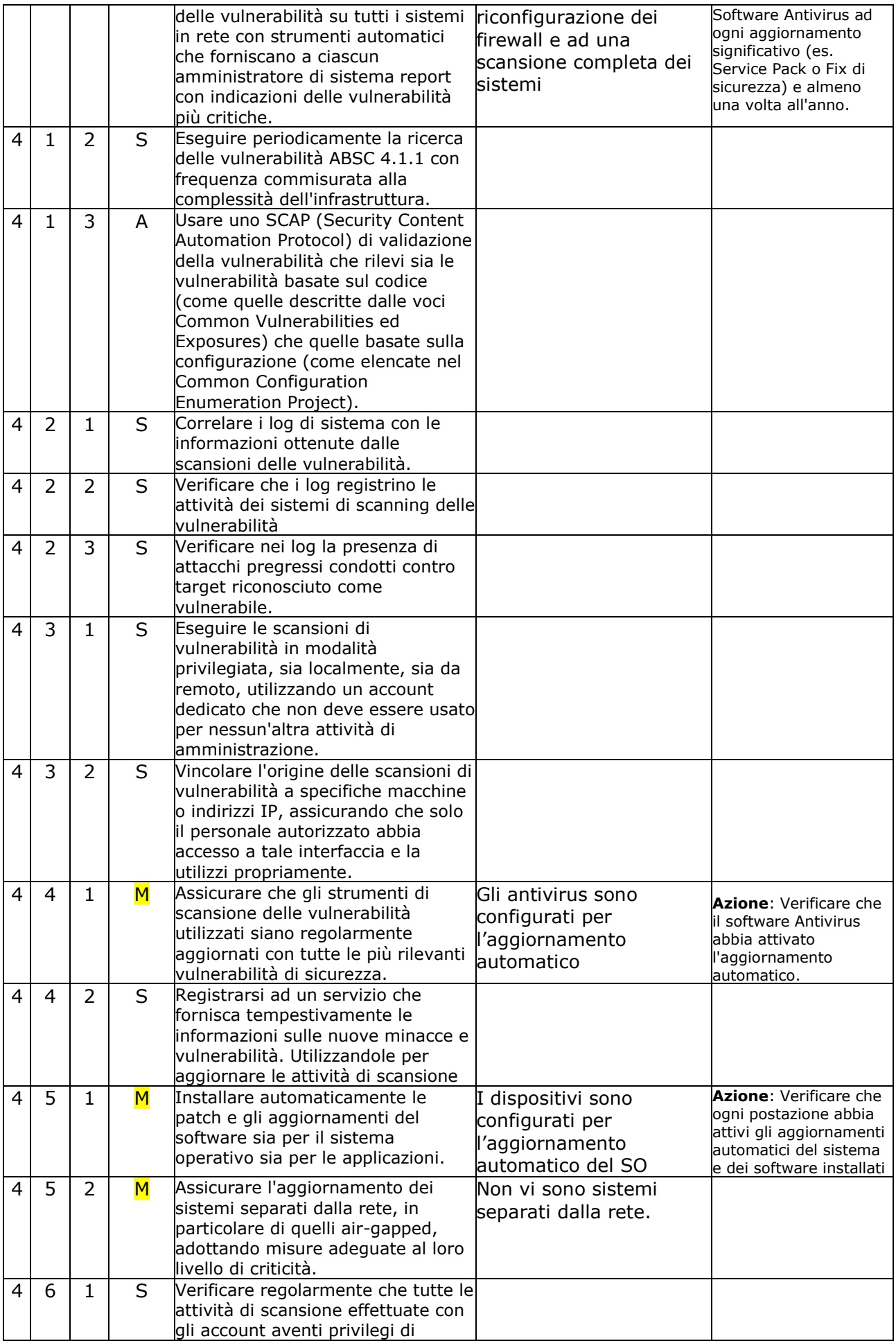

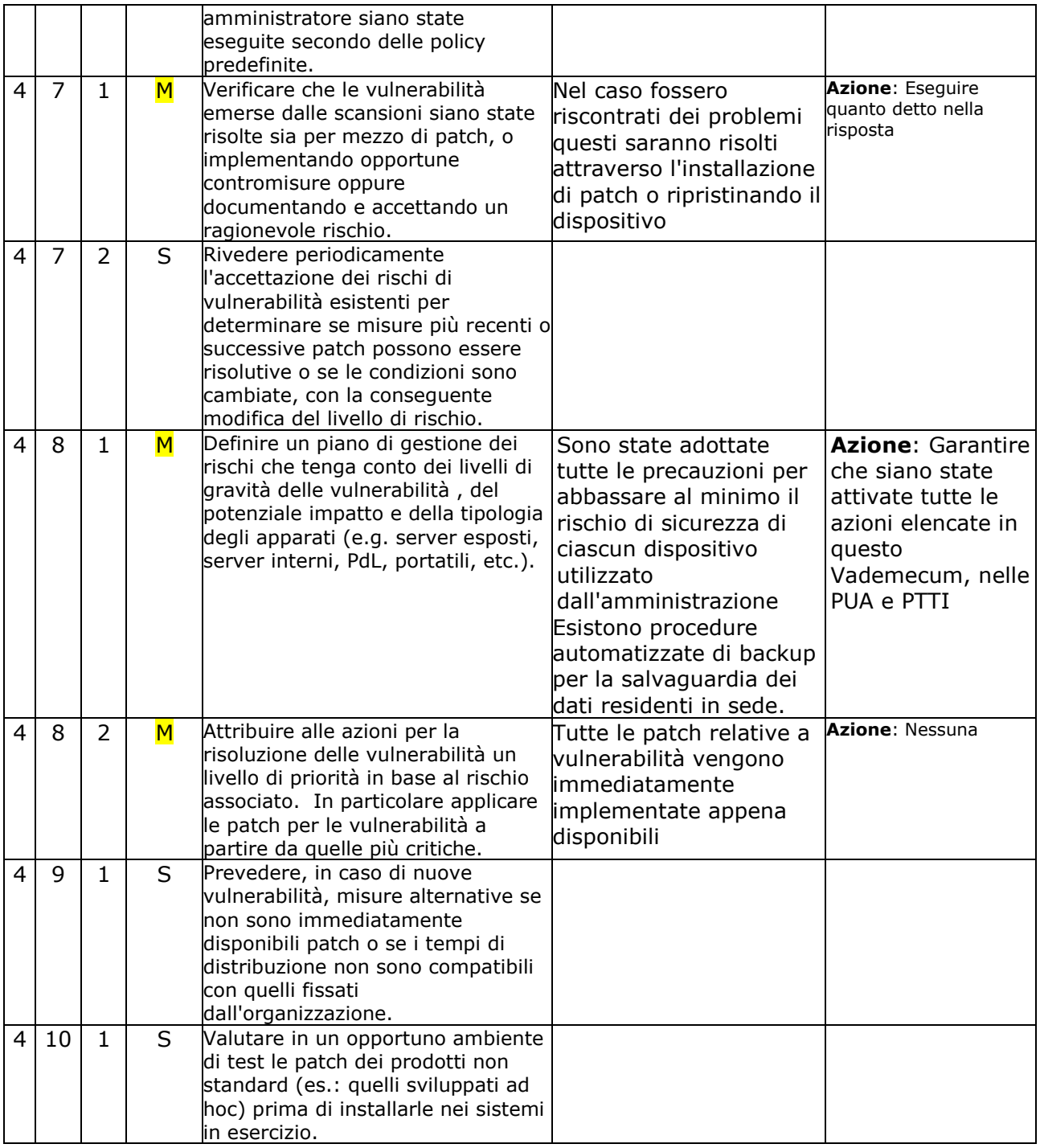

# **ABSC 5 (CSC 5): USO APPROPRIATO DEI PRIVILEGI DI AMMINISTRATORE**

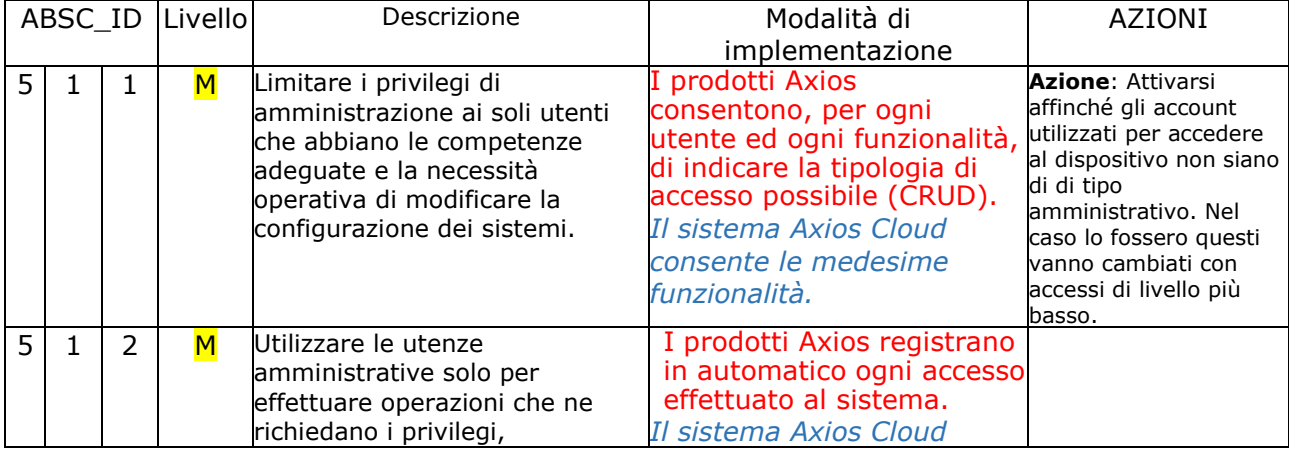

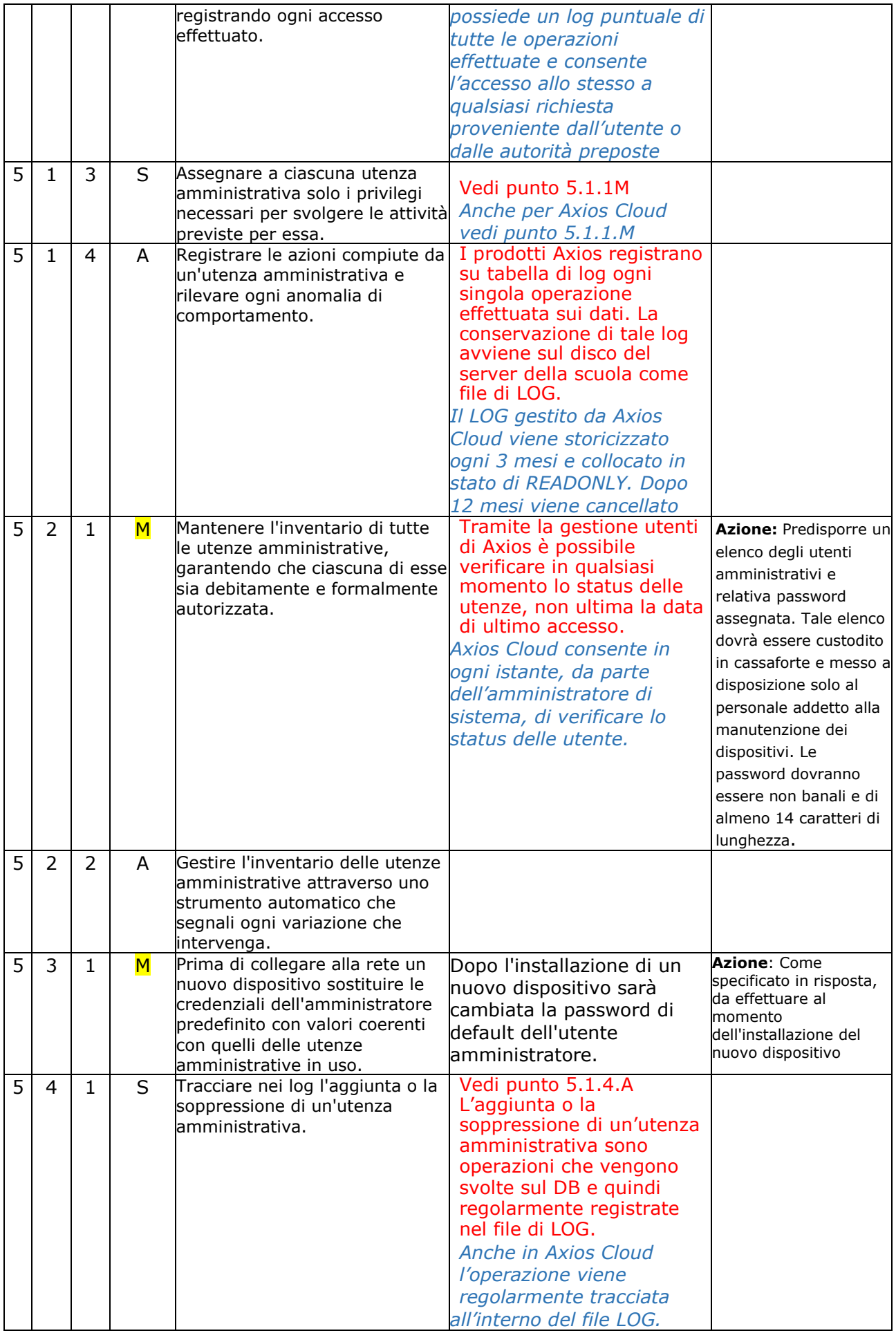

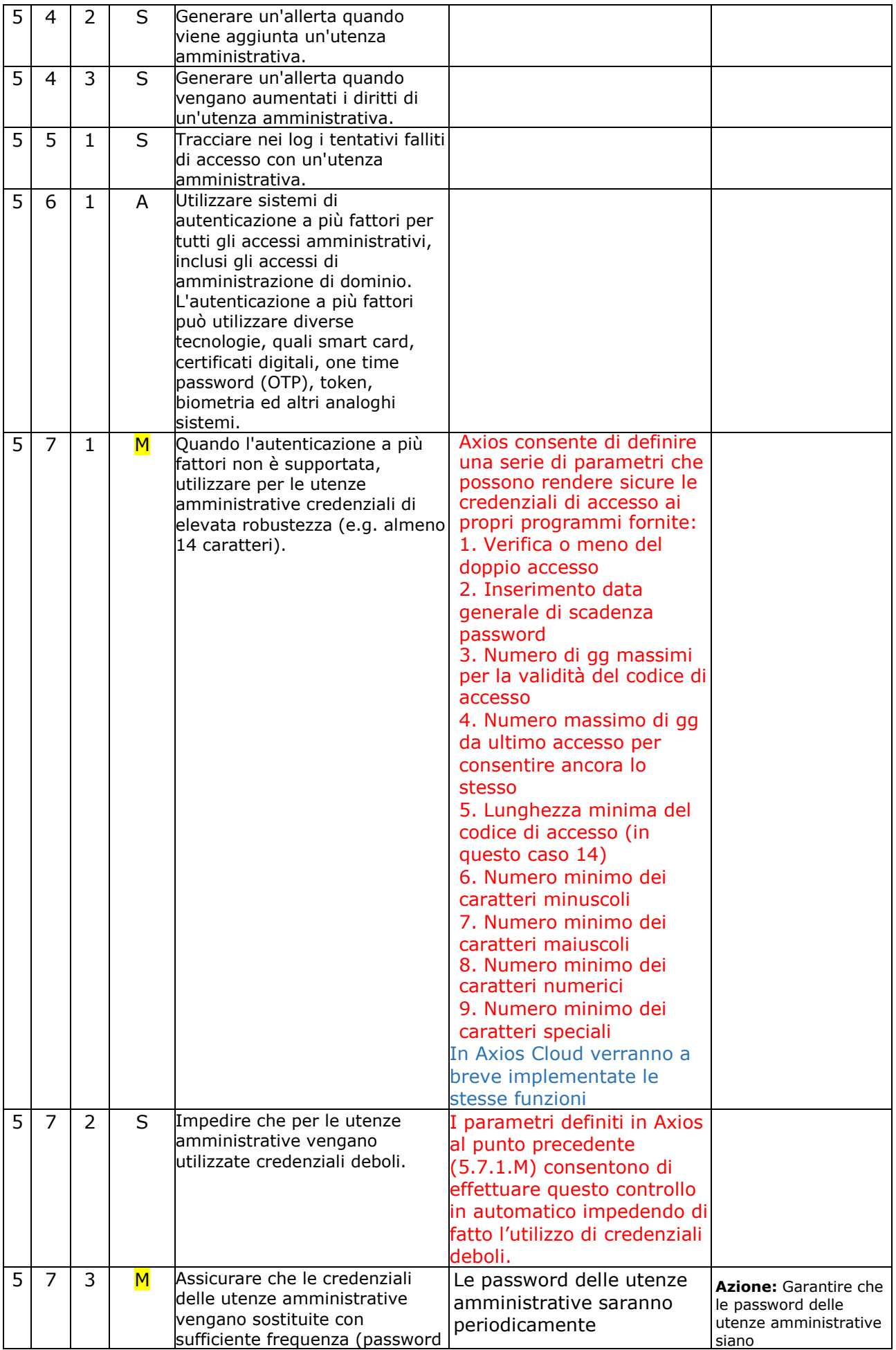

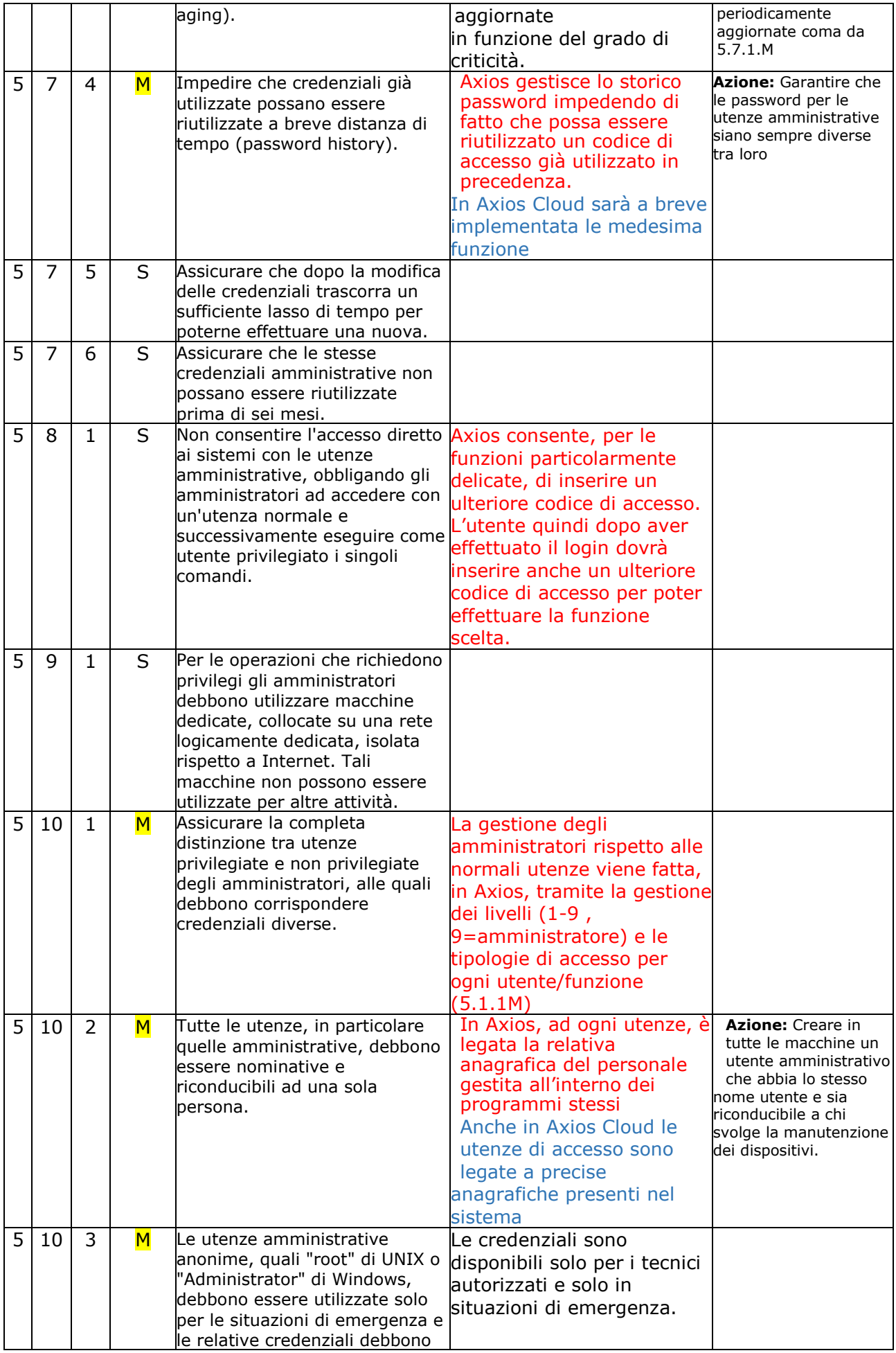

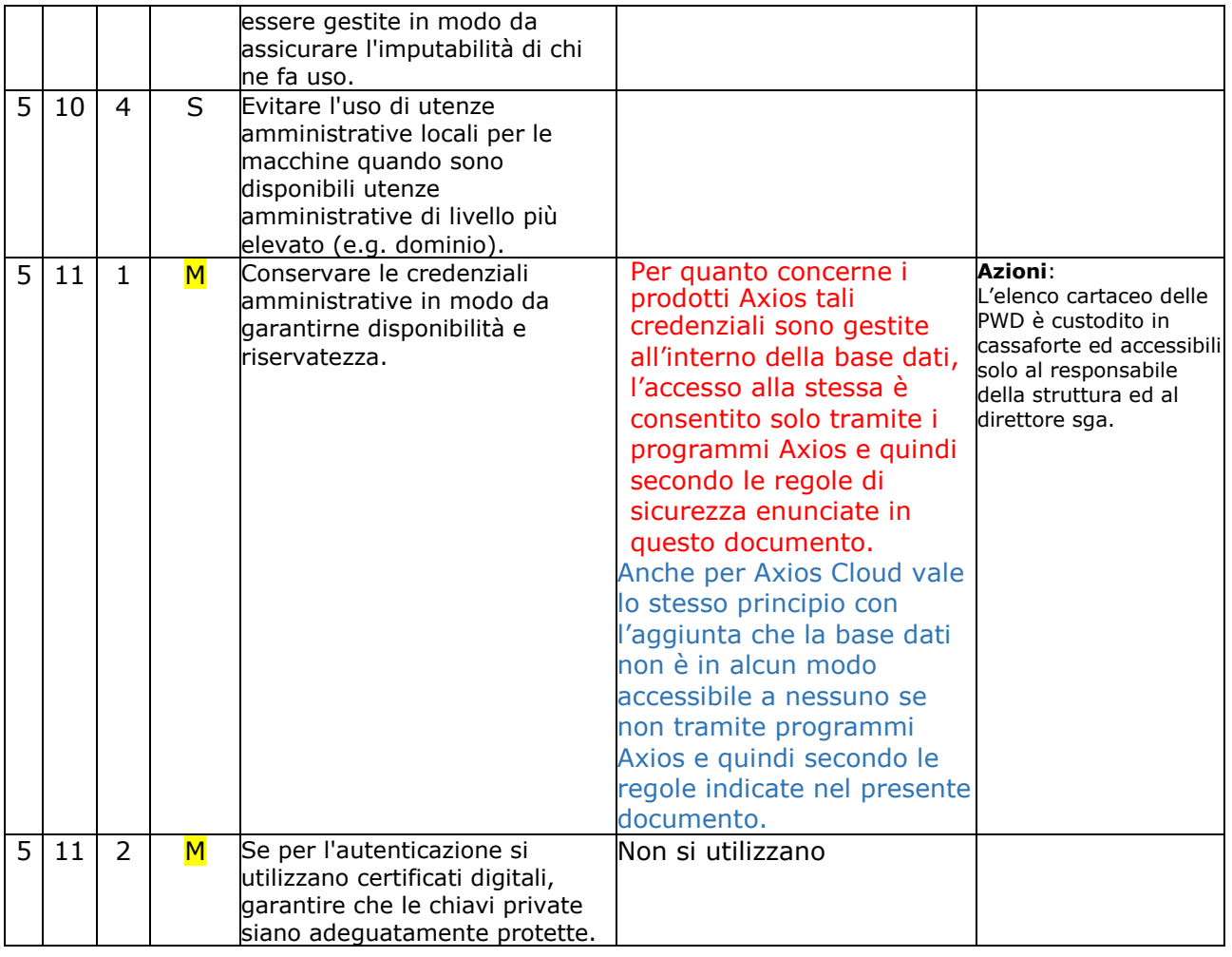

# **ABSC 8 (CSC 8): DIFESE CONTRO I MALWARE**

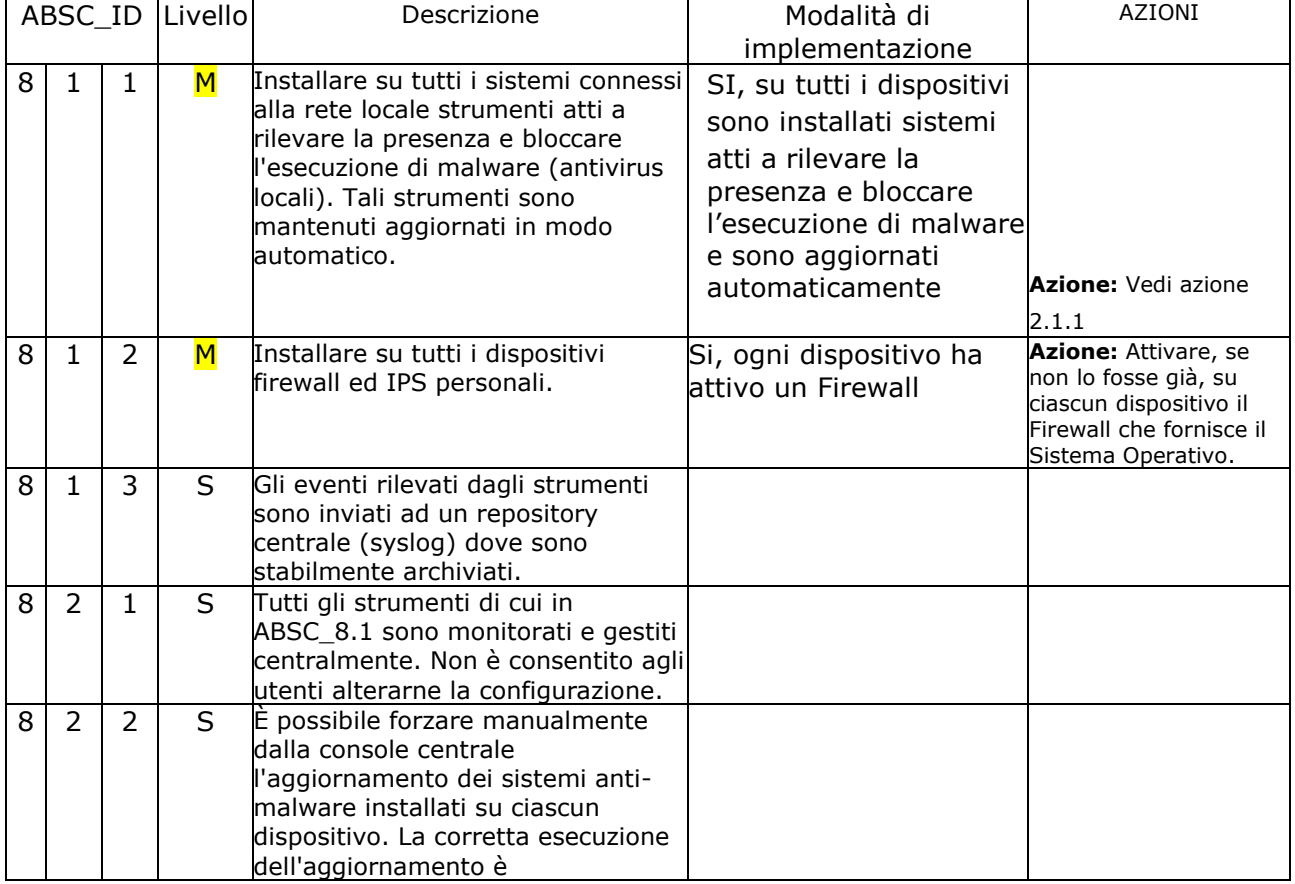

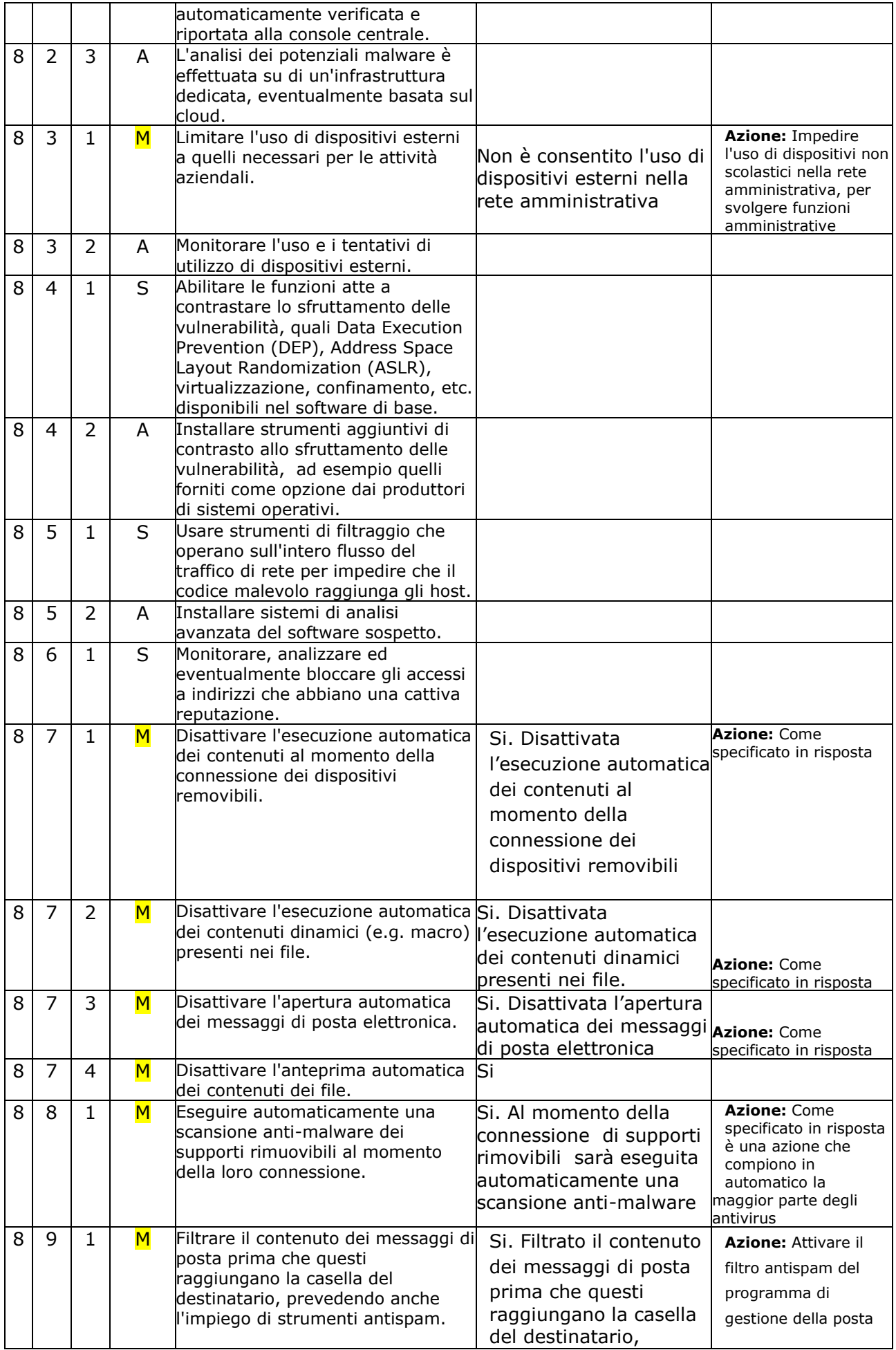

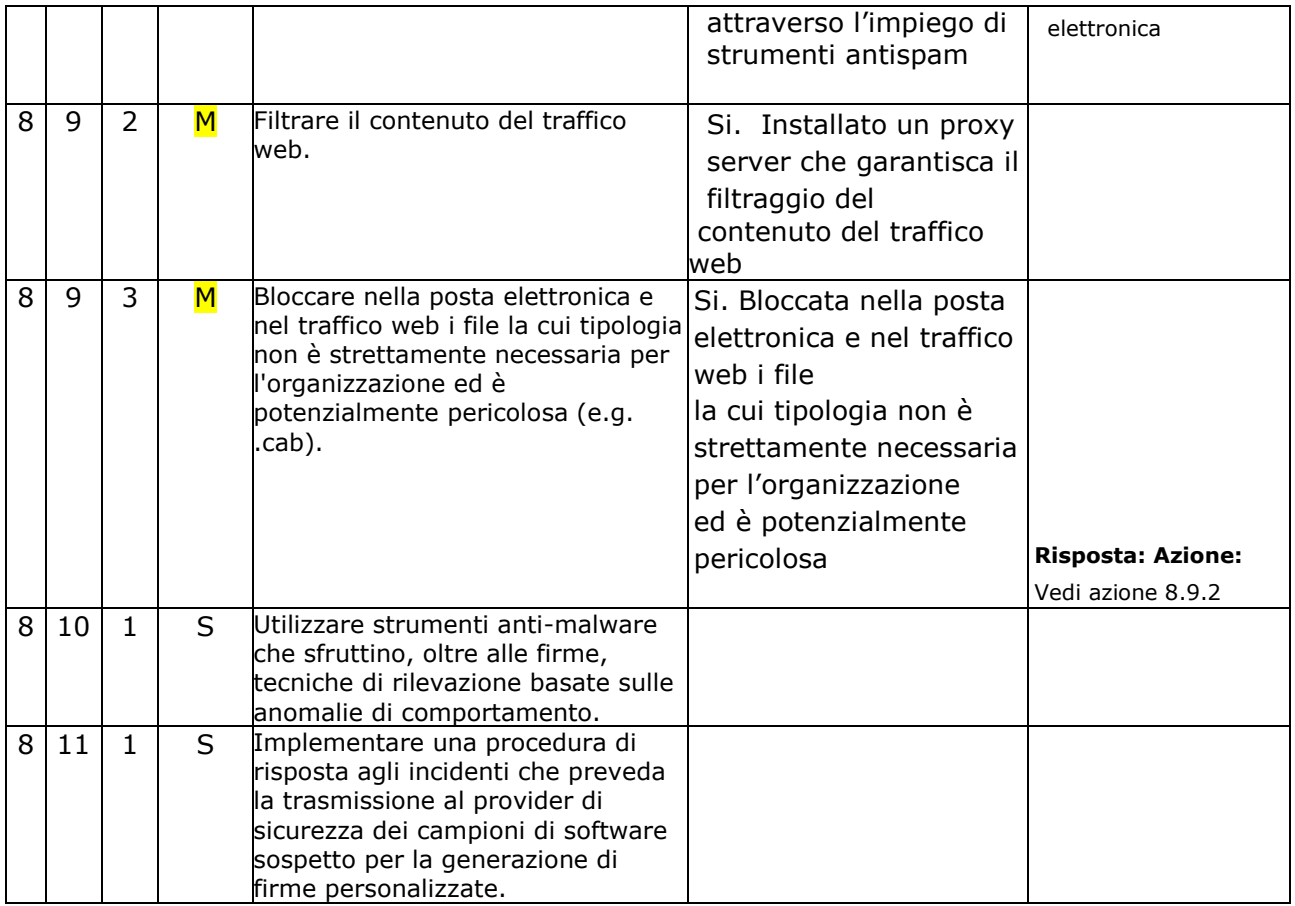

# **ABSC 10 (CSC 10): COPIE DI SICUREZZA**

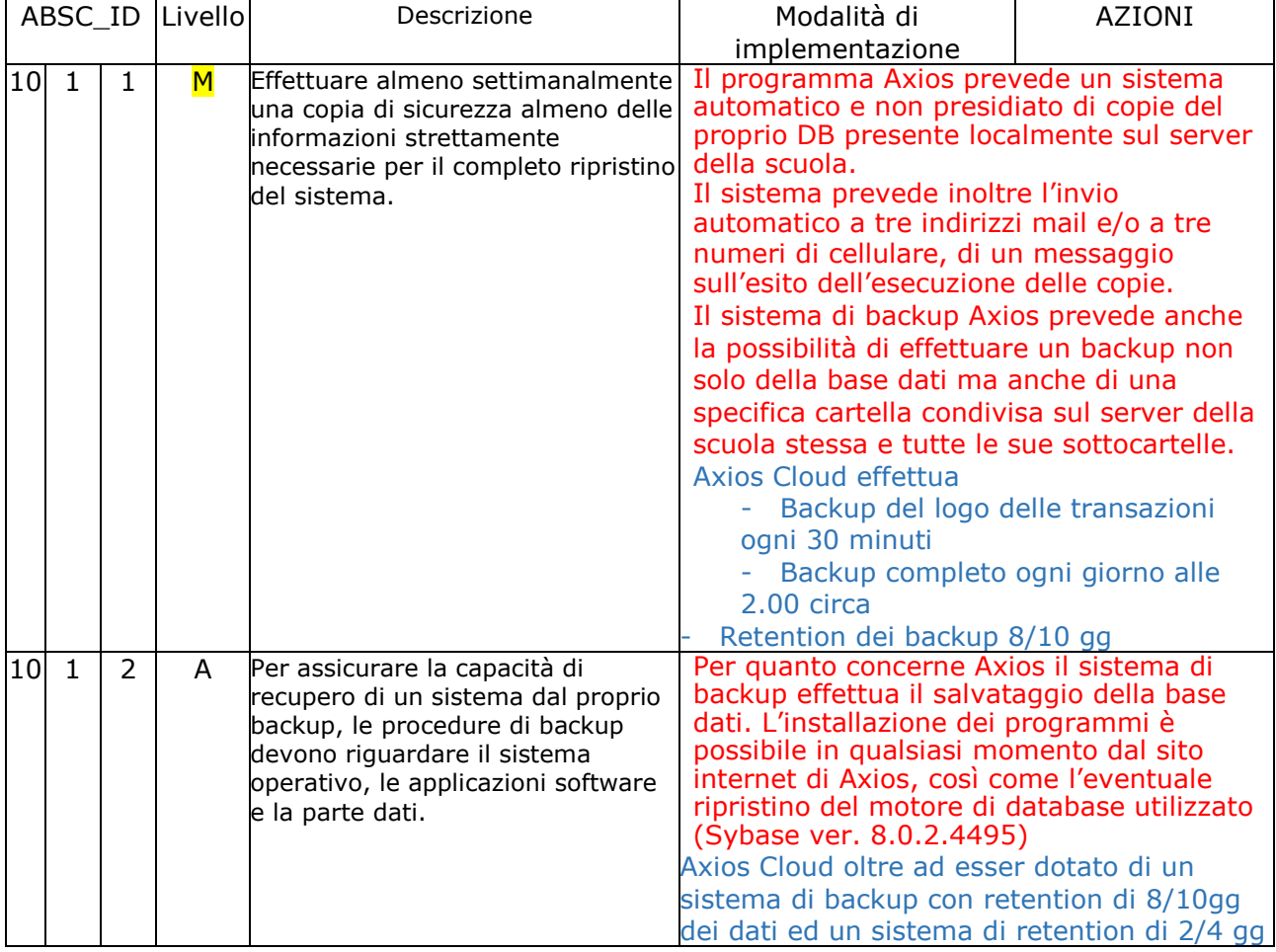

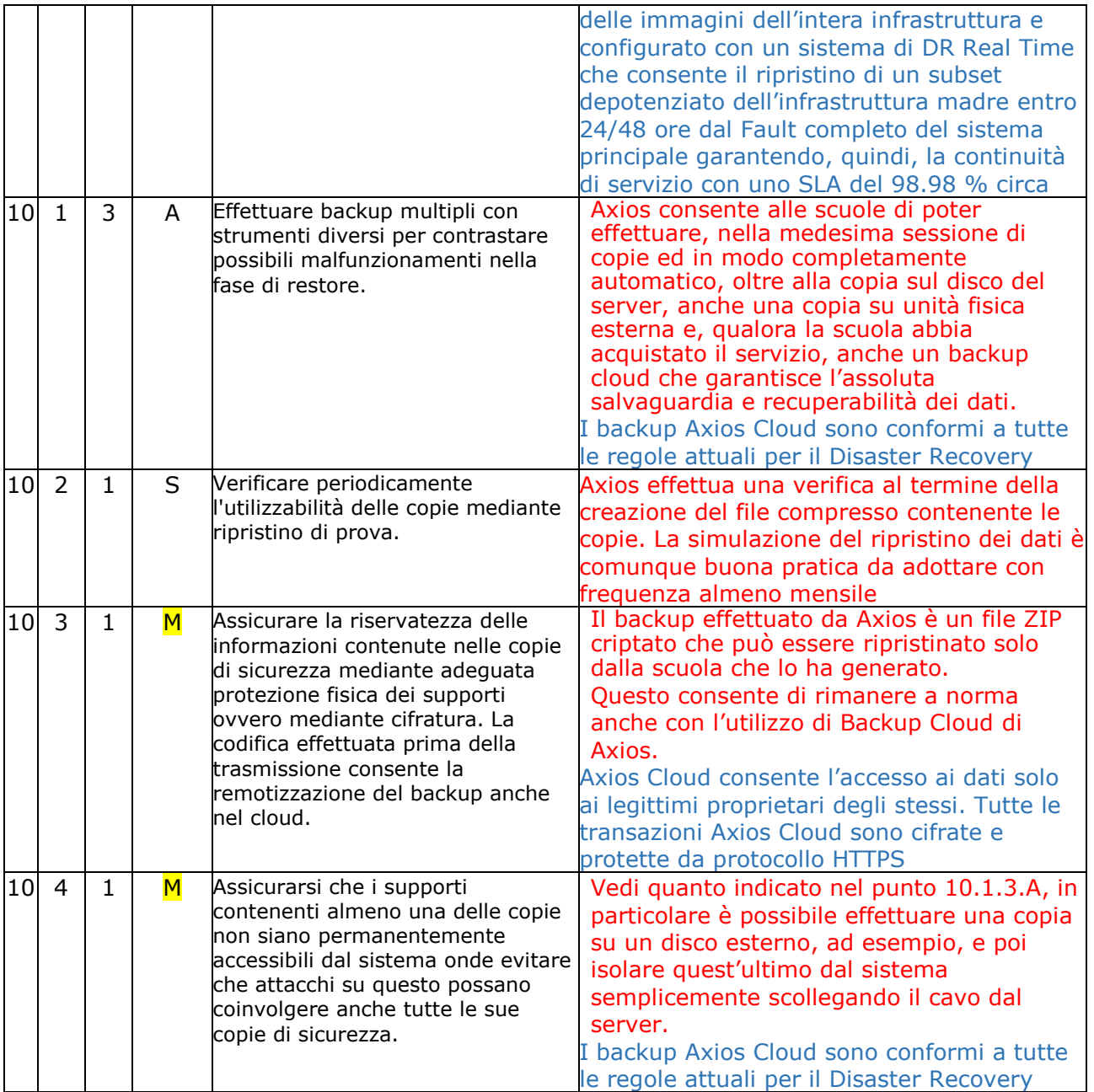

#### **ABSC 13 (CSC 13): PROTEZIONE DEI DATI**

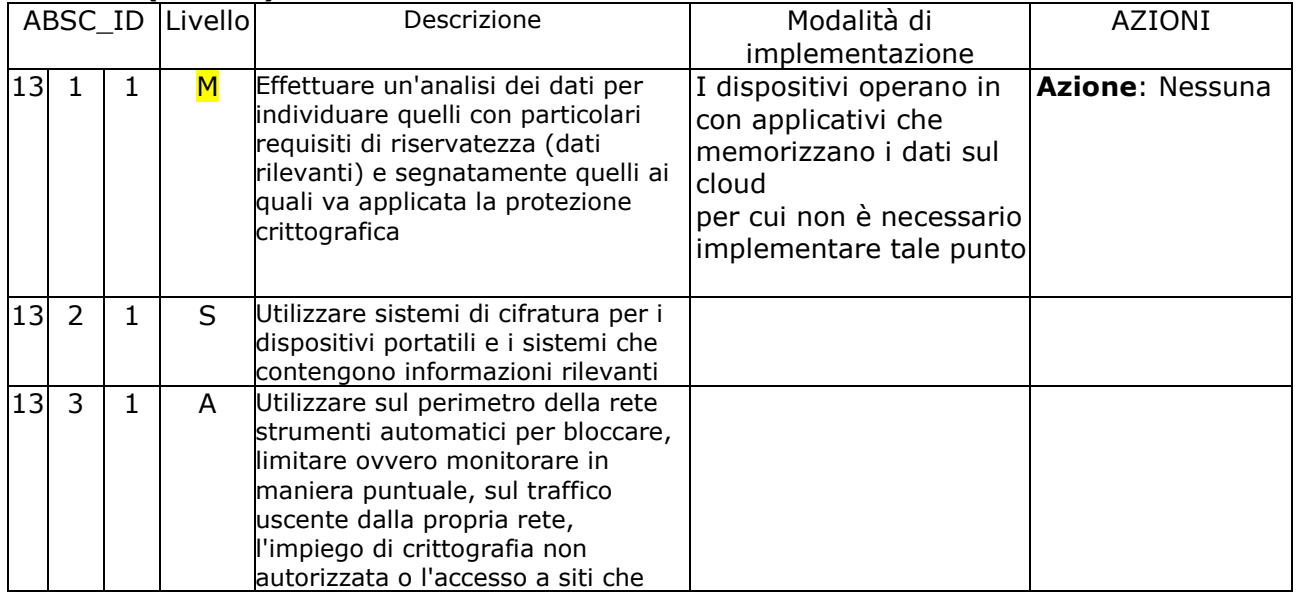

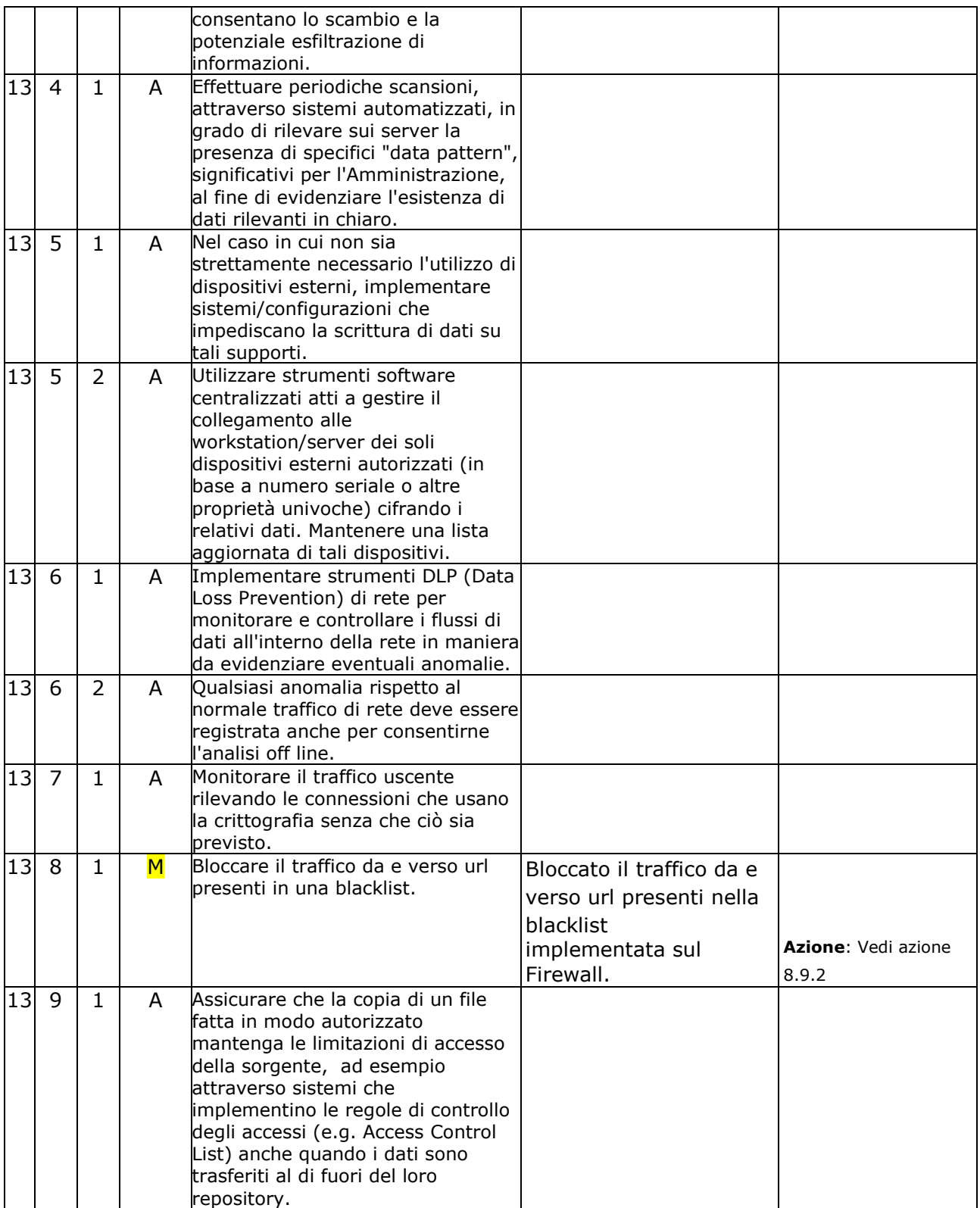